$<<$ Visual Basic

 $<<$ Visual Basic

, tushu007.com

- 13 ISBN 9787115193896
- 10 ISBN 7115193894

出版时间:2009-3

页数:196

PDF

更多资源请访问:http://www.tushu007.com

, tushu007.com

## $<<$ Visual Basic  $>$

 $\frac{155}{150}$ 

### "Visual Basic

"Visual Basic

件)指出,"计算机程序设计"是计算机基础教学的基础和重点。

Visual Basic

Visual Basic

www.companagramachematic water was a visual.Basic water was well as a visual of the contract of the contract of the contract of the contract of the contract of the contract of the contract of the contract of the contract o  $R$  , and  $R$  , and  $R$  , and  $R$  , and  $R$  , and  $R$  , and  $R$  , and  $R$  , and  $R$  , and  $R$  , and  $R$  , and  $R$  , and  $R$  , and  $R$  , and  $R$  , and  $R$  , and  $R$  , and  $R$  , and  $R$  , and  $R$  , and  $R$  , and  $R$  , and  $R$  , and the contract of the contract of the contract of the contract of the contract of the contract of the contract of the contract of the contract of the contract of the contract of the contract of the contract of the

" www.file.com/windown.com/windown.com/windown.com/windown.com/windown.com/windown.com/windown.com/<br>"Wisual Basic "Wisual Basic" 11

本书除可作为高校"Visual Basic程序设计"课程的"上机指导"用书外,也可供各类程序开发人

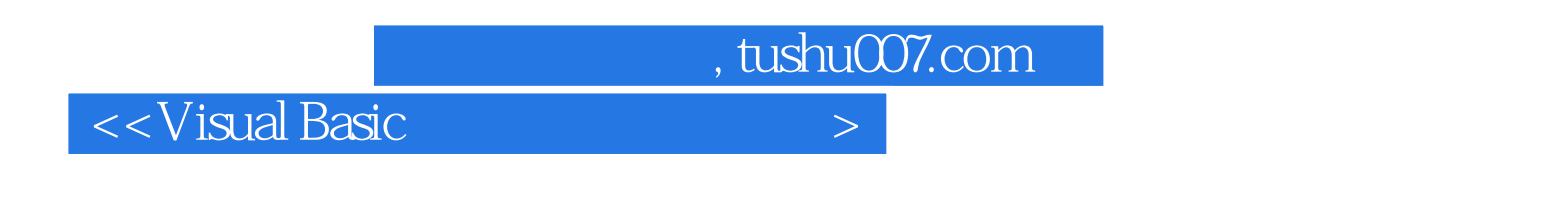

#### Visual Basic

 $V$ isual Basic

11 Visual Basic

a wisual Basic with the "Wisual Basic"

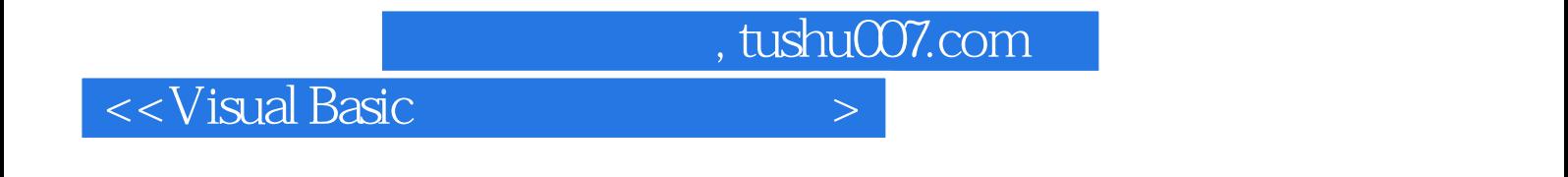

 $\mathfrak{m}$ 

 $1959 \quad 12$ 

, tushu007.com

# $\sim$  < Visual Basic  $\sim$

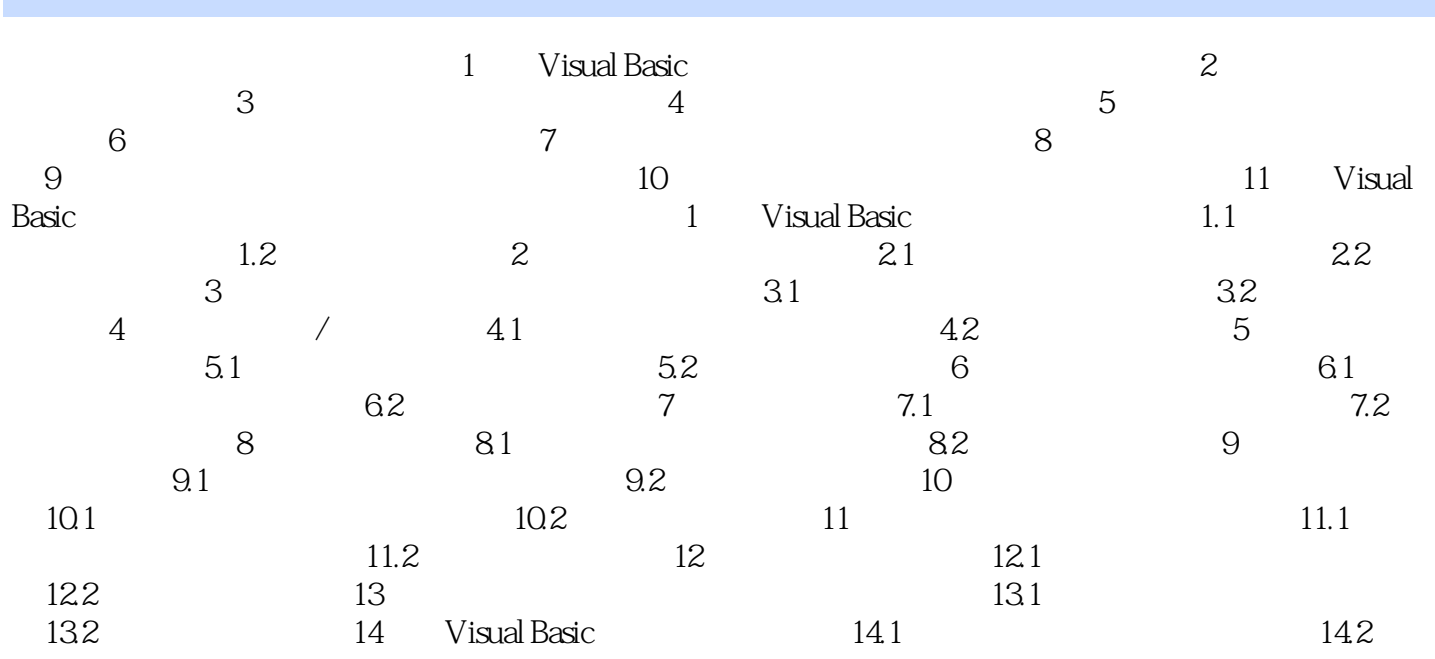

, tushu007.com

## $<<$ Visual Basic $>$

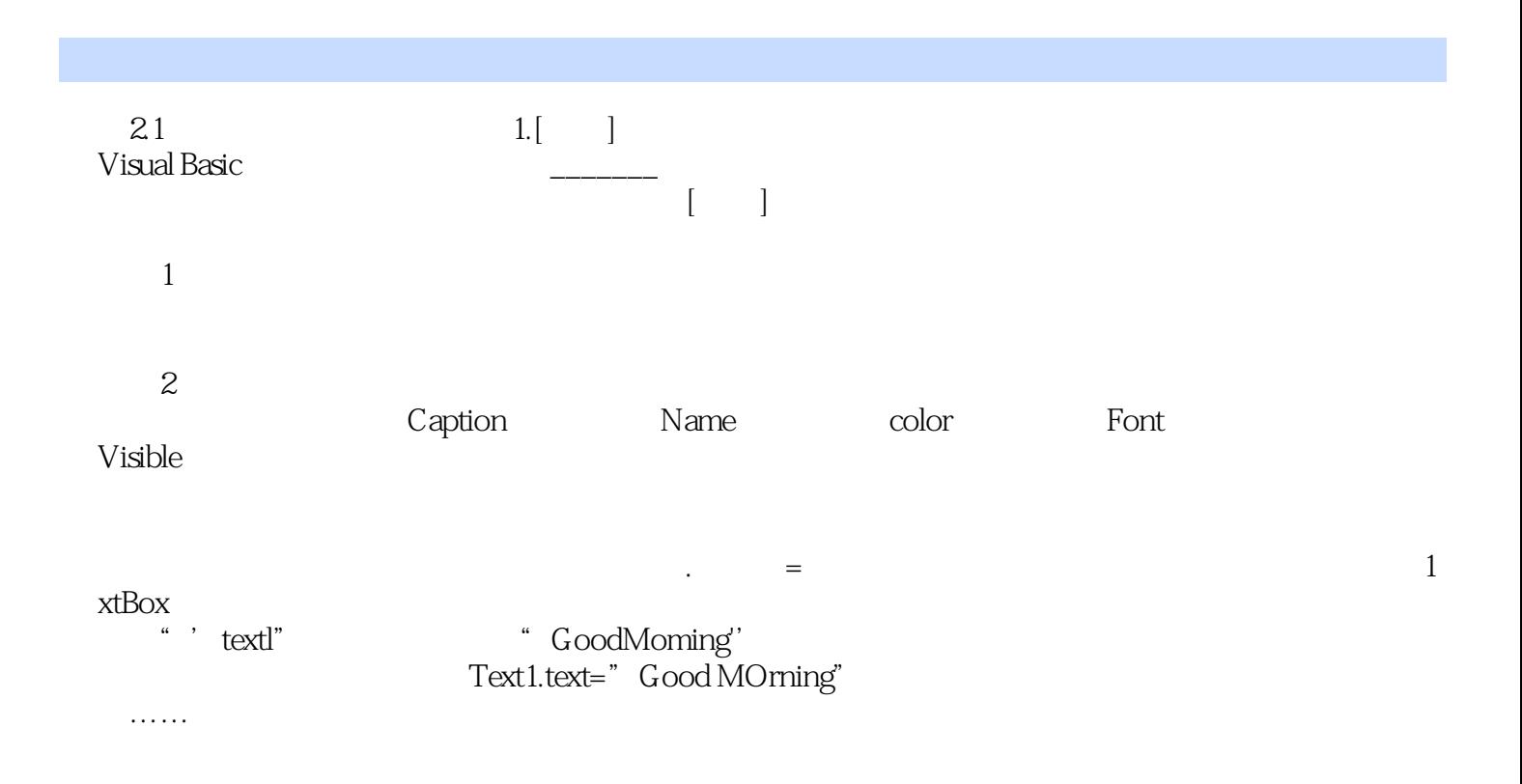

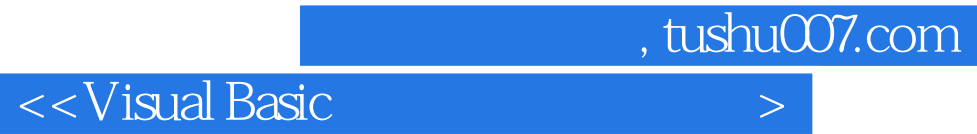

本站所提供下载的PDF图书仅提供预览和简介,请支持正版图书。

更多资源请访问:http://www.tushu007.com